## **AutoCAD Descargar Con Keygen completo {{ actualizaDo }} 2023**

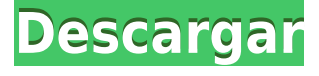

Si tiene mucho tiempo libre y está buscando un software gratuito con las funciones más interesantes, considere consultar Inventor. Es un software gratuito de creación de modelos basado en la web y fácil de usar con una interfaz simple y un gran conjunto de funciones. Inventor es ideal para aficionados. La aplicación CAD basada en navegador web es más adecuada para contratistas y autónomos para el uso diario. Los usuarios obtienen una prueba gratuita y usted puede realizar algunas pruebas en la versión de prueba para decidir si desea continuar con la versión paga. Está disponible para Windows y Mac, y es una buena opción para todas las industrias. Me pareció una gran aplicación para empezar. Mi primera impresión de esto es que era raro. Luego vi que se basa en servicios alojados, por lo que es una aplicación basada en web y puedes hacer todo el trabajo de diseño en línea en un navegador web. La mejor parte de la versión gratuita es que solo ofrece algunas herramientas básicas, como operaciones booleanas, creación de geometría y edición de texto. Para obtener más herramientas y especificaciones, debe suscribirse a la próxima versión. Visite github.com/AnuyakeArchitecture para obtener los códigos fuente. Montado sin costo. Puede obtener los archivos de origen y editarlos para realizar modificaciones. Y admite múltiples formatos de archivo como DWG, DXF y AEC. Tiene muchos flujos de trabajo y componentes básicos. Con una prueba de 20 días por solo \$ 1, puede usar el software de forma gratuita con todas las funciones y el soporte experto que necesita. Una versión completa del software le costará \$ 99, pero si solo desea una prueba de tres meses, puede obtenerla por \$ 29. Además de esto, el costo de AutoCAD Versión descifrada es realmente bajo y los estudiantes pueden usarlo de forma gratuita. Tengo un pequeño problema. Estoy usando SolidWorks para hacer un modelo 3D con un proceso de grabado electroquímico. El programa se llama MasterCam. La compilación está hasta el punto en que me dieron un archivo .ddf. El problema es que no tengo idea de cómo convertir eso en un archivo exportado.

## **Descarga gratis AutoCAD Clave de licencia gratuita Clave de activación [Win/Mac] X64 2022**

- [Instructor] ¿Y qué estilo de forma queremos para ellos? También podemos elegir que el punto elija un cierto esquema de color como podemos ver en esta imagen. Además de las propias claves descriptivas, también podemos editar el propio texto descriptivo. En este caso, podemos editar la

descripción y hacer que ese punto diga \"Edificio\" en lugar de \"BLD\" para edificios, por ejemplo. Hagamos clic en BLD y luego ingresemos el texto de descripción, \"Edificio\" con un espacio, y luego presionemos Intro. Ahora guardemos eso y se almacenará con nuestro conjunto de claves descriptivas. Ahora cada vez que traigamos un punto con el título BLD, veremos aparecer este texto. Así que volvamos a cargar esos puntos que dibujamos hace unos minutos, iré a mi espacio de dibujo activo y traeré un edificio. Como puede ver, este edificio está etiquetado como \"Edificio\" y la línea de texto de descripción dice \"Edificio\" y está en azul para que podamos verlo fácilmente. También podemos editar el texto y cambiarlo a \"Road\" o \"Manhole\" y así sucesivamente. También podemos agregar a este conjunto de descripciones y tener otros tipos de puntos que podemos editar para tener también descripciones diferentes. Podemos cambiar el texto de la descripción en cualquier tipo de punto y se actualizará automáticamente en la vista previa. Cerremos esto, y voy a ir a otro archivo e importar la primera capa de río que dibujamos en el último video. Traeré este espacio de dibujo de vuelta al espacio de trabajo y lo importaré. Como puede ver, la misma capa de río ha sido importada y ahora tiene la etiqueta \"RIVER-A\". Echemos un vistazo a las propiedades de este punto para que podamos ver qué está almacenado en este conjunto de descripción. Vayamos a las claves descriptivas en la pestaña de herramientas, seleccione la clave descriptiva que acabamos de crear, \"Río-A\". Haga clic en editar claves y eche un vistazo a la descripción. Podemos ir a la pestaña de configuración y configurar el estilo de tipo de punto para que sea multicolor. También podemos pasar al estilo de etiqueta de punto y decir \"Punto multicolor\", y así sucesivamente.Guardemos eso y se actualizará en la vista previa. Ahora, cuando agreguemos ese punto, automáticamente mostrará esta descripción. Así que agregaré el siguiente volviendo al espacio de herramientas, e iré al espacio de archivos y agregaré un punto de construcción. Verá que este punto de construcción ahora tiene una descripción de \"Edificio\". Ahora volvamos a las propiedades de este punto y echemos un vistazo. Puede ver que todavía está etiquetado como \"Edificio\" y es azul para que pueda verlo muy fácilmente. Vayamos a las claves descriptivas en la pestaña de herramientas y seleccionemos esa clave descriptiva nuevamente llamada \"Río-B\". Haga clic en editar claves y entremos en la descripción. Vayamos a la pestaña de configuración y cambiemos el estilo de tipo de punto para que sea multicolor, y cambiemos el estilo de etiqueta de punto para que sea multicolor. Hagamos clic en el botón Editar conjunto de claves para guardar eso, y volveremos a cargar este punto también. Vayamos a nuestras propiedades, y verás lo mismo que antes. Vayamos también a las claves de descripción en el espacio de herramientas y seleccionemos esa misma clave de descripción, \"Río-B\" y la editaremos para que sea \"Carretera\". Guardemos eso y se actualizará en la vista previa Ahora agreguemos este punto. Así que iré al espacio de herramientas, iré al espacio de capas, traeré esa capa de río, elegiré esa capa para que esté activa e iré al espacio de herramientas. 5208bfe1f6

## **Descargar AutoCAD Torrent (Código de activación) WIN & MAC {{ parche De poR vida }} 2023**

AutoCAD existe desde hace mucho tiempo y hay muchas maneras de aprenderlo. Las personas aprenden a través de libros, Internet, cursos en video y cursos en una universidad local. Todas estas formas de aprender son un buen enfoque. Para aprender AutoCAD, es posible que deba asistir a la escuela o tomar un curso para aprender a hacer el trabajo de un operador de AutoCAD. Esta es una buena manera de aprender a usar el programa, pero llevará mucho tiempo. En este artículo, le mostraremos cómo aprender los conceptos básicos de AutoCAD. Una vez que tenga una comprensión sólida de cómo usar el software, estará listo para llevar su conocimiento al siguiente nivel. Puede obtener las habilidades que necesita para trabajar en proyectos como diseño de productos, dibujo arquitectónico y proyectos de ingeniería. Un buen punto de partida es enseñar a su clase oa sus hijos cómo usar una de las aplicaciones en línea gratuitas y fáciles de aprender, que se pueden usar ampliamente para crear e imprimir modelos 3D. Esa es una preparación buena e interesante para usar programas de escritorio de dibujo 2D y 3D más avanzados (como AutoCAD). Los siguientes pasos son demostraciones de cómo usar los comandos del teclado y cómo resolver problemas comunes. Resuelve ejercicios y cuestionarios para evaluar tu progreso. Aprender los conceptos básicos de AutoCAD no es fácil, incluso si eres un principiante. Debe tener en cuenta que AutoCAD es una poderosa herramienta técnica y si no comienza a usarla desde el principio, es posible que se sienta abrumado por la cantidad de objetos y comandos disponibles. Cuando empiezas a programar, necesitas entender cómo funciona la estructura general. Es lo mismo con AutoCAD. La mejor manera de aprender AutoCAD es darse tiempo. Cada objeto, cada comando tiene una función, y si sabe cómo funciona un comando, puede usarlo para crear dibujos complicados, incluso sin tener la costumbre de usar los mismos comandos una y otra vez.

programa para descargar gratis autocad como descargar autocad gratis para pc autocad r14 descargar gratis español descargar autocad 2019 gratis sin registro descargar autocad 2021 gratis sin registro descargar autocad r14 gratis descargar autocad 2020 gratis sin registro descargar autocad gratis sin registro descargar gratis autocad r14 español descargar autocad gratis para windows 10 con crack

Puede seleccionar varios objetos en AutoCAD, incluso si son **no** adyacente. La selección de varias líneas puede ser difícil cuando se trabaja con Autodesk Design Review, por lo que deberá tener cuidado si planea utilizar esa función. Debido a que es una herramienta de diseño, es el producto que se utiliza para dibujar y modelar. Al saber cómo usar este software y aprender a navegar por las funciones del programa, puede mejorar el dibujo y hacer que se vea más como un diseño usando estas propiedades: diseño de fondo, geometría y estilo. Si no tiene una comprensión básica de cómo funciona AutoCAD, es posible que no pueda cumplir con éxito su deseo de usar el software. AutoCAD no es una gran opción para alguien que aún no tiene capacitación en AutoCAD o experiencia técnica y necesita aprender AutoCAD desde cero. Con una formación técnica, puedo ver cómo puede ser más fácil de aprender. Tengo que estar de acuerdo con lo que dijo Kei de que nuestros cursos de taller serían útiles para aquellas personas que aún no tienen capacitación o conocimientos técnicos. No tengo ningún entrenamiento en AutoCAD o cualquier otro programa CAD. Tomé un curso de capacitación en línea que repasó los conceptos básicos de AutoCAD. Durante el curso también

contacté a Novi y me dijeron que viniera a una clase de capacitación para Autocad. Durante ese entrenamiento aprendí a usar los diferentes comandos y lo que hacía cada uno de los íconos. Hay dos formas de aprender AutoCAD. La primera es usar una guía detallada. Puede elegir una guía que se adapte a su estilo de aprendizaje. La forma más común es elegir un curso básico de dibujo, familiarizarse con las herramientas básicas y seguir adelante. Otra forma de aprender es entender cómo usar la interfaz y aprender los comandos básicos de dibujo. Luego, puede pasar a herramientas especializadas. Si tiene mucho tiempo y paciencia, esta es la mejor manera de aprender AutoCAD. Comenzará con un curso básico y avanzará lentamente a cursos avanzados a medida que desarrolle sus habilidades.

El hecho de que algunos de los usuarios de AutoCAD más hábiles del mundo sean niños ha suscitado mucho interés. Alrededor del 90% de los estudiantes aprenden a usar AutoCAD a través de la capacitación. Hay varias formas de aprender AutoCAD, incluido un tutorial en línea. Puedes elegir el método con el que te sientas más cómodo. Pero si aprende las habilidades básicas de AutoCAD paso a paso, no las olvidará. Podrá aplicar las herramientas de dibujo de AutoCAD inmediatamente para realizar el proyecto. Su experiencia aumentará exponencialmente con tales habilidades. Hay muchos libros y videos para aprender las herramientas y comandos de dibujo en AutoCAD. Puedes comprarlos en línea o leerlos en una librería. Casi todas las empresas, si no todas las empresas, que tienen un contrato que les exige abrir sus archivos para trabajar como abogados, no permitirán que el cliente edite ningún archivo. Este artículo explica cómo abrir el archivo.dwg con una API abierta. Las habilidades más importantes de AutoCAD son las habilidades de desglose, como cortar, copiar, pegar, mover, escalar, agregar, editar, editar con herramientas, etc. Estas habilidades son los conceptos fundamentales del trabajo con el software. Si tiene estas habilidades en su lugar, tendrá una mejor comprensión de cómo funcionan las herramientas de dibujo. Podrá buscar las herramientas de dibujo que desea utilizar en la sección de herramientas de dibujo de la barra de menú de herramientas de dibujo de AutoCAD. Para las habilidades fáciles, debe encontrar tutoriales de aprendizaje. Existen numerosos tutoriales de aprendizaje disponibles en línea, en Internet, y puede comprarlos en su librería local. Hay toneladas de videos de YouTube que enseñan habilidades relacionadas con AutoCAD en términos fáciles y simples. AutoCAD es uno de los programas líderes para ingenieros, arquitectos, etc. Fue desarrollado a principios de la década de 1970. Pero todavía hay mucho que un usuario medio puede aprender del sistema. Esto no es fácil, pero los beneficios compensarán con creces el tiempo dedicado a aprender el sistema.Y esperamos que los principiantes dominen fácilmente.

<https://techplanet.today/post/descargar-civilcad-para-autocad-2010-portable> <https://techplanet.today/post/descargar-bloques-de-fuentes-en-autocad-new> <https://techplanet.today/post/descargar-bloques-de-instalaciones-hidraulicas-en-autocad-1> [https://techplanet.today/post/autodesk-autocad-descarga-gratis-con-clave-de-producto-hackeado-202](https://techplanet.today/post/autodesk-autocad-descarga-gratis-con-clave-de-producto-hackeado-2023-espanol) [3-espanol](https://techplanet.today/post/autodesk-autocad-descarga-gratis-con-clave-de-producto-hackeado-2023-espanol)

Un editor basado en computadora puede ser difícil de dominar si no tiene experiencia con una aplicación de escritorio. La mayoría de las demás aplicaciones CAD pueden abrir y guardar archivos CAD. Hay opciones de capacitación en línea que lo ayudarán a conocer la aplicación. Si eres del tipo principiante, quizás quieras probar un proyecto simple como imprimir tu propia hoja o trabajar en un dibujo pequeño. Siempre puede pasar a proyectos más complejos una vez que haya dominado algunos de los conceptos básicos. Ahora que ha comenzado a aprender los conceptos básicos, debe saber que hay muchas formas de aprender AutoCAD. Si actualmente está usando una máquina que

ya viene con AutoCAD, su objetivo es aprender a usar el programa para crear modelos 3D. Si aprende a instalar AutoCAD y utiliza los conceptos básicos a través de operaciones básicas de dibujo, será un profesional en muy poco tiempo. Una vez que comience a trabajar en un proyecto propio, descubrirá que es más un desafío y necesitará pasar más tiempo aprendiendo cómo aplicar sus habilidades. Puedes hacerlo. Una de las partes más importantes de aprender AutoCAD es poder administrar su tiempo de manera efectiva. No debe simplemente aprender sobre AutoCAD y olvidarlo. En su lugar, debe utilizar el software para crear proyectos prácticos que le ayudarán a aprender a utilizar el software. AutoCAD es un programa poderoso para aquellos que quieren trabajar en la industria CAD. Aprender los conceptos básicos del software lo ayudará a comenzar. Una vez que comience un proyecto, deberá aprender a usar todos los aspectos del software. Si recién está comenzando, puede unirse a una clase en su área que le enseñará cómo usar AutoCAD. La mejor manera de aprender es sumergirse en el software y practicar tanto como sea posible. Si desea aprender los conceptos básicos de AutoCAD, hay una serie de tutoriales en línea que le darán una idea general de cómo trabajar con el software.También puede ver los cursos en línea, que serán mejores para aquellos que quieran ser más prácticos.

El software CAD (diseño asistido por computadora) es lo que ayuda a los ingenieros a diseñar y construir edificios, máquinas, puentes e incluso estructuras hechas por humanos. Cualquiera puede usar el software CAD, pero se necesitan algunos conocimientos para usar este software en su máximo potencial. Vamos a cubrir los conceptos básicos del dibujo asistido por computadora (CAD), incluido cómo usar herramientas de línea y dimensión, mover objetos, usar dimensiones y configurar un dibujo. Hay mucho más que aprender sobre las herramientas de dibujo más avanzadas, pero comenzaremos con lo básico. Los tutoriales de AutoCAD suelen estar disponibles en línea. Los videos tutoriales de AutoCAD lo ayudan a comprender los pasos que deberá aprender para usar el software. Autodesk tiene una cartera de contenido gratuito en su sitio web que puede ayudarlo a comenzar. Esto incluye tutoriales, videos, procedimientos y una cuenta de prueba gratuita para descargar la versión completa de AutoCAD. También hay cursos en línea a los que puede suscribirse en línea para que pueda seguirlos a su propio ritmo. Si te gusta el curso, puedes continuar con otro tutorial o ebook para seguir adquiriendo más conocimientos. Tal vez la mejor manera de comenzar con AutoCAD es saltar directamente y comenzar a tomar proyectos de diseño de la vida real. Debería haber estado usando Photoshop e Illustrator durante un largo período de tiempo y sabe cómo trabajar con estos programas. Primero, desea aprender a usar la interfaz básica del programa, que es muy simple y es la misma que muchos otros programas de dibujo. Una vez que te familiarices con la interfaz principal del programa, puedes experimentar, probar algunas de las funciones e incluso simplemente explorar y divertirte. Al comparar las aplicaciones de diseño, la mayoría de las personas estaría de acuerdo en que se necesita más esfuerzo para aprender Autocad que Illustrator, SketchUp u otros. Encontrará una gran curva de aprendizaje en la interfaz de programación de Autocad. Esto le llevará tiempo para aprender.

[https://www.renegade-france.fr/wp-content/uploads/2022/12/AutoCAD-Parche-con-clave-de-serie-Key](https://www.renegade-france.fr/wp-content/uploads/2022/12/AutoCAD-Parche-con-clave-de-serie-Keygen-para-LifeTime-WIN-MAC-lanzamiento-de-por-vidA-.pdf) [gen-para-LifeTime-WIN-MAC-lanzamiento-de-por-vidA-.pdf](https://www.renegade-france.fr/wp-content/uploads/2022/12/AutoCAD-Parche-con-clave-de-serie-Keygen-para-LifeTime-WIN-MAC-lanzamiento-de-por-vidA-.pdf) <https://www.theconstitutionalcitizen.com/wp-content/uploads/2022/12/athgiov.pdf> <https://hanovermb.ca/p/new-bothwell-recreation> <https://careersguruji.com/autocad-2019-23-0-clave-serial-2022/> [http://autorenkollektiv.org/2022/12/15/descargar-google-earth-extension-para-autocad-gratis-update](http://autorenkollektiv.org/2022/12/15/descargar-google-earth-extension-para-autocad-gratis-updated/) [d/](http://autorenkollektiv.org/2022/12/15/descargar-google-earth-extension-para-autocad-gratis-updated/) [https://bookuniversity.de/wp-content/uploads/2022/12/AutoCAD-Con-cdigo-de-licencia-Incluye-clave](https://bookuniversity.de/wp-content/uploads/2022/12/AutoCAD-Con-cdigo-de-licencia-Incluye-clave-de-producto-For-Mac-and-Windows-2023-Espaol.pdf)[de-producto-For-Mac-and-Windows-2023-Espaol.pdf](https://bookuniversity.de/wp-content/uploads/2022/12/AutoCAD-Con-cdigo-de-licencia-Incluye-clave-de-producto-For-Mac-and-Windows-2023-Espaol.pdf)

<https://themommyclub.com/wp-content/uploads/2022/12/AutoCAD.pdf> <https://brittanymondido.com/wp-content/uploads/2022/12/bergulr.pdf> <https://studiolight.nl/wp-content/uploads/2022/12/Descargar-Autocad-2010-Gratis-Para-Pc-LINK.pdf> <http://www.linkablecity.com/?p=25707>

Eventualmente, si desea aprender AutoCAD, querrá comprar una copia de AutoCAD. Esto no es algo que debas esperar que tus padres te compren. Si compra el software, eventualmente se le pedirá que compre sus mejoras y actualizaciones. Puede ser intimidante aprender AutoCAD, pero vale la pena saber que puede planificar y diseñar proyectos a gran escala de manera efectiva con este poderoso producto. No hay duda de que AutoCAD ha sido uno de los productos de software disponibles más populares, ya que muchos profesionales del diseño confían en el software para ayudar a dar forma a sus negocios. Me gusta pensar en aprender AutoCAD como la diferencia entre un prodigio del ajedrez y un principiante del ajedrez. Si bien el prodigio puede tener acceso a una mayor selección de movimientos en comparación con el principiante, el principiante se encuentra en una posición mucho mejor para comprender los principios básicos de un juego de ajedrez. Lo mismo se aplica a AutoCAD. Deberá dominar un nivel básico de conocimiento antes de pasar a temas más avanzados. Procesador de textos: este es un procesador de textos fácil de aprender que viene con una aplicación de lista de correo integrada. La función Combinar correspondencia le permite crear y enviar una variedad de mensajes de correo electrónico, incluidas cartas, notas, formularios y más. . La combinación de correspondencia fue la herramienta más poderosa que se presentó en AutoCAD 2016. No cubriremos la combinación de correspondencia en este curso, pero la discutiremos más a fondo en cursos futuros. Ya sea que esté aprendiendo leyendo o viendo videos, necesitará practicar, practicar y practicar. La curva de aprendizaje es empinada y habrá varias frustraciones en el camino. ¡No dejes que te desanimen! La buena noticia es que cuanto más practiques, más fácil será adquirir nuevas habilidades. Al considerar capacitar a un nuevo empleado para un nuevo puesto, debe tener en cuenta el hecho de que si bien los empleados pueden tener las mismas habilidades y conocimientos necesarios en una herramienta de diseño, aprender esas habilidades y conocimientos requiere tiempo. Si bien a algunas personas les puede resultar más fácil aprender ciertas herramientas y funciones, la experiencia de todos será diferente. Algunos empleados de CAD solo han estado usando herramientas CAD por un corto tiempo. Otros pueden haber estado en la industria por más tiempo y tuvieron que aprender una herramienta de diseño completamente nueva.

Aprender el tipo correcto de diseño es tan importante como dominar los conceptos básicos de AutoCAD. Si tiene interés en un campo particular del diseño, puede encontrar ayuda en colegios y universidades acreditadas. Puede comprar un libro de texto o recursos en línea y aprender desde el interior del libro o desde la comodidad de su propia casa. Algunos de los mejores recursos de capacitación de AutoCAD incluyen tutoriales en línea, blogs, foros y comunidades de redes. Los tutoriales en línea y los videos que enseñan AutoCAD brindan lecciones interactivas en las que puede iniciar sesión, mirar y aprender mientras trabaja en el tutorial. Los foros y blogs en línea brindan actualizaciones periódicas y ayudan a la comunidad a compartir sus consejos y experiencias. Aprender a usar el software CAD no es fácil, porque es un tipo de herramienta completamente diferente que hace algo completamente diferente al software de Microsoft Office. Algunas personas en los videos de demostración no tenían conocimientos de informática. Por lo tanto, si no tiene experiencia, debe recibir capacitación antes de comenzar a usar AutoCAD. Puede encontrar numerosos videos de capacitación y tutoriales de AutoCAD en Internet. **4. Para aquellos que están aprendiendo CAD, ¿cuáles son los imprescindibles?** Tengo que elegir entre venir a trabajar en AutoCAD o Adobe CAD, necesito seleccionar uno para estar al día. Ambos son excelentes programas y eventualmente sabré lo suficiente como para pasar por encima de cualquiera si es necesario. Uno que encajaría con mi flujo de trabajo es CADCAM For Arc". 1. Practica: jugando y tratando de

completar proyectos con las herramientas disponibles en cada paso. Jugué con las herramientas y construí mis proyectos poco a poco. Aprender AutoCAD a través de este método es, por definición, un proceso lento. Pero es una forma segura y sin errores. A menudo, las personas esperan comenzar un proyecto, solo para quedarse atrapadas en un callejón sin salida después de unos días de jugar con las herramientas.

AutoCAD es como el swahili para mucha gente, pero no hay quejas verbales o escritas sobre AutoCAD. Este no es el caso cuando se trata de aprender a usar AutoCAD. La mayoría de la gente piensa que aprender a usar AutoCAD no es difícil y que lo aprenderán rápidamente. Sin embargo, como mencionamos en nuestro artículo anterior, ¡no es tan simple como eso! Habrá instancias en las que su experiencia de dibujo CAD probablemente se limitará a **lo que dibujas**. Es posible que necesite pasar la mayor parte del día abordando la compleja tarea de dibujar un modelo, solo para encontrarse atascado y sin saber cómo proceder. Si esto te sucede, tu guía del profesor de AutoCAD te preparará para superarlo. Solo echa un vistazo a lo que la guía de AutoCAD tiene para ofrecer. Le guiará a través de todas las herramientas y cómo usarlas. Puede enseñarle cómo dibujar, cómo editar y cómo eliminar y cambiar Además de los métodos de aprendizaje autoguiado, también puede inscribirse en un curso formal de AutoCAD para aprender a usar el software CAD. Las clases suelen durar varios meses, pero también puede inscribirse en sesiones de formación más cortas. A través de esto, puede desarrollar sus habilidades de dibujo aprendiendo a usar el software a un ritmo más rápido. Además, puede conocer a otras personas de su comunidad que también usan el mismo software. Eso puede ser una gran fuente de apoyo cuando lo necesite. Las computadoras son cada vez más populares, especialmente en los Estados Unidos. Por el contrario, la propiedad de computadoras en China aún tiene que alcanzar a la de EE. UU. Sin embargo, no faltan personas que intentan aprender a usar AutoCAD. Creo que AutoCAD está bien presentado en términos de interfaz y es una buena solución para usuarios principiantes. Lo bueno de usar AutoCAD es que puede aprender fácilmente la interfaz, ya que tiene una interfaz gráfica de usuario simple. Puede entender fácilmente cómo comenzar a usar el software.